# **Banco de Dados**

### José Antônio da Cunha CEFET - RN

José Antônio - CEFET-RN

Para totalizar dados, ou seja, somar, contar, calcular média, obter o maior e o menor valores existentes, utilizamos as seguintes funções oferecidas pelo SQL:

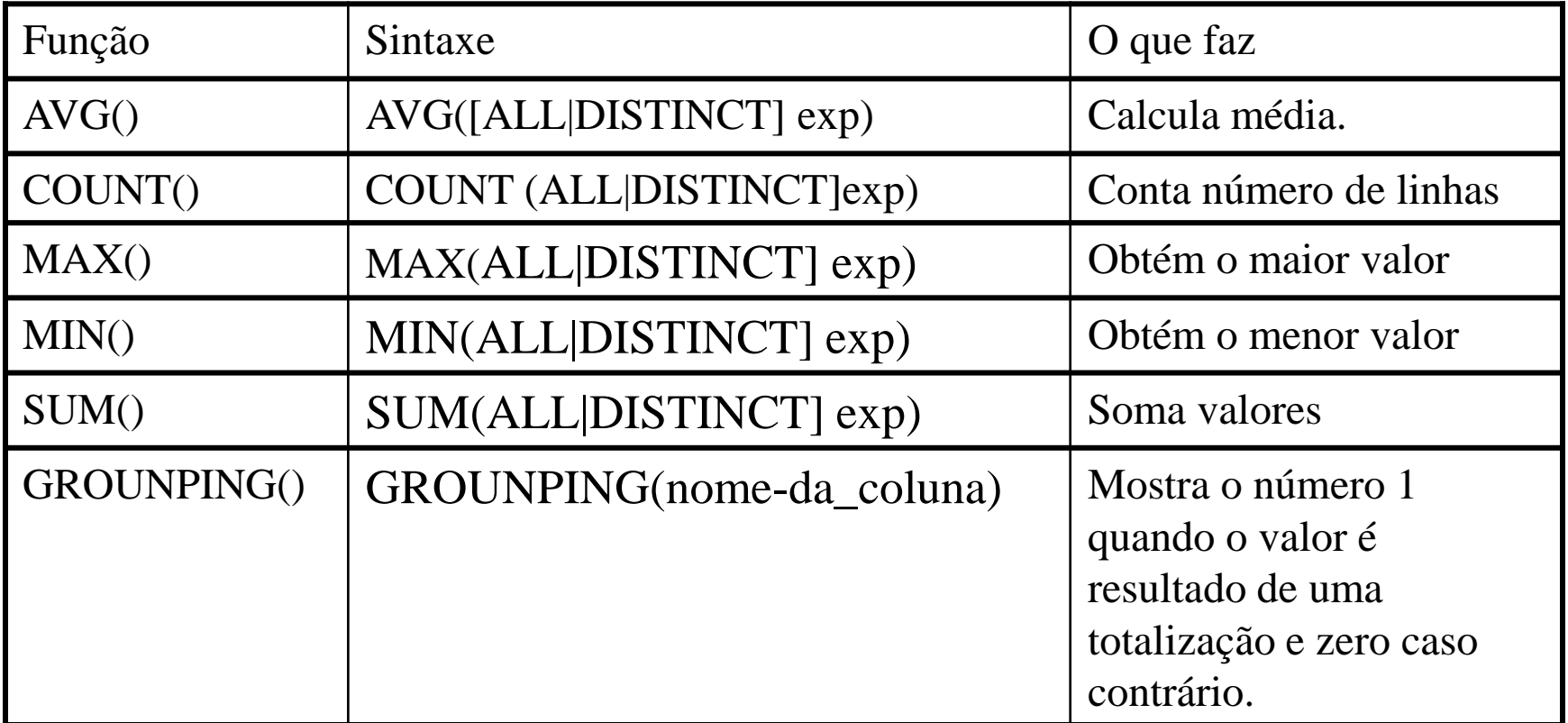

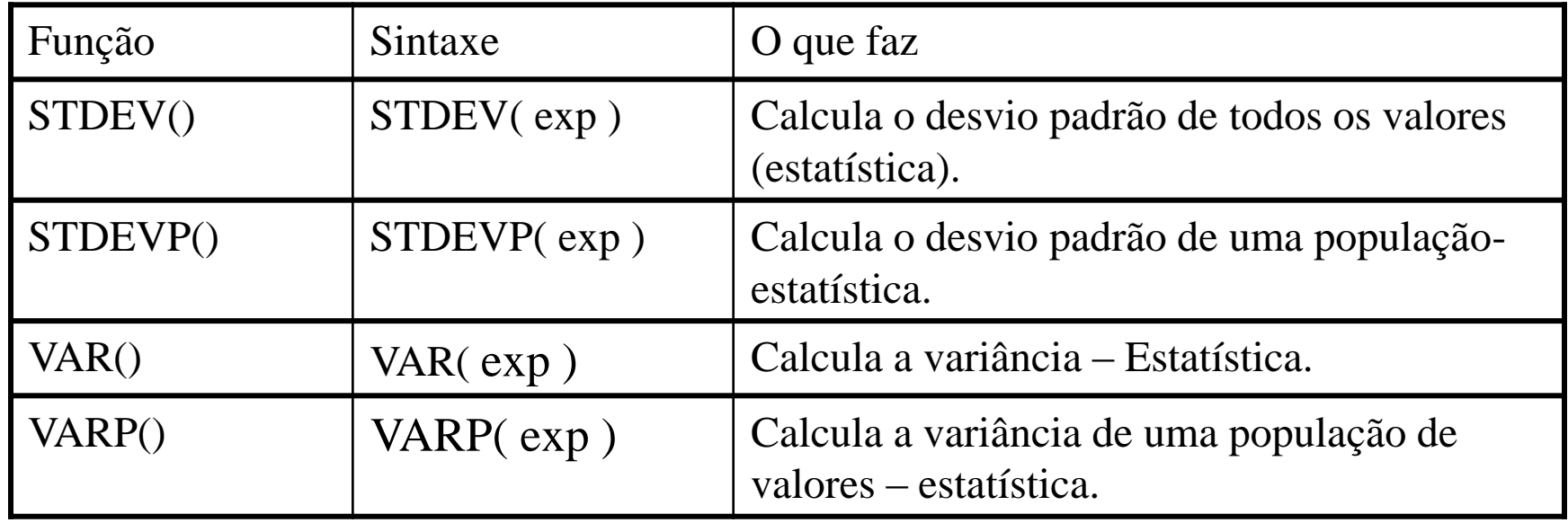

Vamos utilizar as tabelas a seguir para explicarmos estes assuntos.

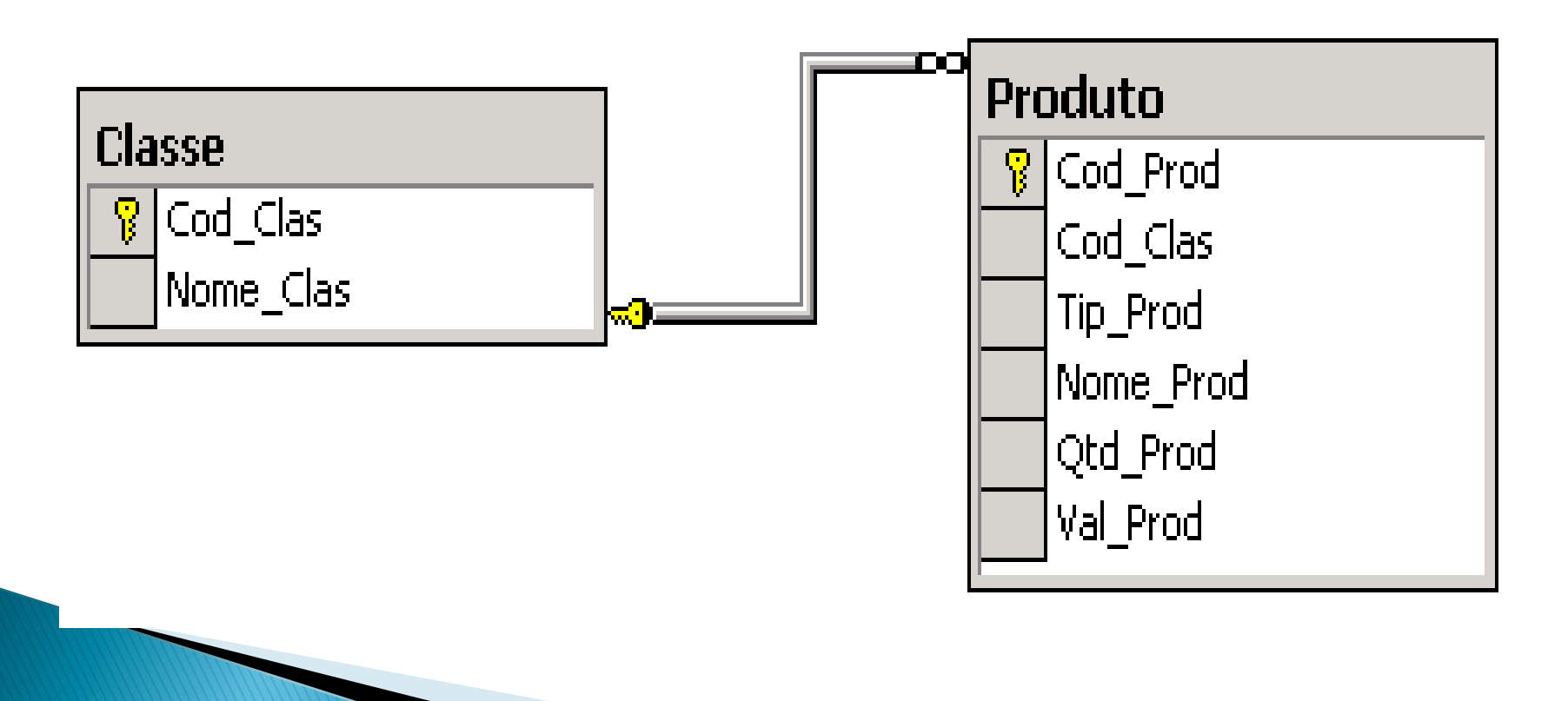

**AVG()** – esta função calcula a média de valores de uma determinada coluna de uma tabela.

Exemplo: calcule a média de valores de todos os produtos da tabela produto:

SELECT AVG(Val\_Prod) FROM Produto

Exemplo: calcule a média de quantidade de produtos em estoque dos produtos da classe 1:

SELECT AVG(**ALL** Qtd\_Prod) FROM Produto Where Cod\_Clas = 1

SELECT AVG(**DISTINCT** Qtd\_Prod) FROM Produto Where Cod\_Clas = 1

**COUNT()** – esta função conta as linhas de uma tabela.

Exemplo: Qual o total de linhas que existe na tabela produto:

SELECT COUNT( \* ) FROM Produto

Exemplo: Quantas linhas existem na tabela produto cuja classe seja 1:

SELECT COUNT( \* ) FROM Produto Where Cod\_Clas = 1

SELECT COUNT( Cod\_Clas ) FROM Produto -- conta o número de linhas onde Cod\_Clas é diferente de null.

**MAX()** – esta função obtém o maior valor existente em uma coluna de uma determinada coluna de uma tabela.

Exemplo: Mostre qual é o maior valor de produtos da tabela produto:

SELECT MAX(Val\_Prod) FROM Produto

**MIN()** – esta função obtém o menor valor existente em uma coluna de uma determinada coluna de uma tabela.

Exemplo: Mostre qual é o menor valor de produtos da tabela produto:

**SELECT MIN(Val\_Prod) FROM Produto** 

**SUM()** – esta função realiza a soma de valores.

Exemplo: Mostre quantidade de produtos existente na tabela produto:

SELECT SUM(Qtd\_Prod) FROM Produto

SELECT SUM(**DISTINCT** Qtd\_Prod) FROM Produto

José Antônio - CEFET-RN

**GROUP BY** – agrupa dados para depois totalizá-los.

Exemplo: Mostre-me o valor total em estoque dos produtos separados por tipo. Neste caso, você teria que utilizar a função de totalização SUM(), fazer uma multiplicação da quantidade de produtos em estoque pelo valor unitário de cada produto e agrupar os produtos por tipo. Veja:

SELECT Tipo\_Prod,

SUM(Qtd\_Prod \* Val\_Prod) AS Val\_Estoq

FROM Produto

GROUP BY Tipo\_Prod

**GROUP BY** – agrupa dados para depois totalizá-los.

Exemplo: Você poderia também querer saber o valor total em estoque dos produtos separados por classe. Veja:

SELECT Cod\_Clas,

```
SUM(Qtd_Prod * Val_Prod) AS Val_Estoq
```
FROM Produto

GROUP BY Cod\_Clas

**GROUP BY/HAVING** – agrupa dados para depois totalizá-los.

Exemplo: Suponha que você quisesse obter a resposta no mesmo formato anterior, mas quisesse ver o total em estoque apenas das linhas em que a totalização dos valores produz um valor maior do que 3 mil reais. Veja:

SELECT Cod Clas,

```
SUM(Qtd_Prod * Val_Prod) AS Val_Estoq
```
FROM Produto

GROUP BY Cod\_Clas

HAVING SUM(Qtd\_Prod \* Val\_Prod) > 3000.00

**Nota**: a cláusula HAVING só pode ser usada com a cláusula Group By

José Antônio - CEFET-RN

#### **Exibindo e agrupando dados de mais de uma coluna**

Exemplo: Você poderia desejar ver o total em estoque dos produtos agrupados por tipo, mas poderia querer ver também o nome dos produtos no resultado exibido. Neste caso, você deve especificar a coluna Nome\_Prod na lista de colunas do comando select, e deve também agrupar os valores por essa coluna. Veja:

SELECT Tip\_Prod, Nome\_Prod,

SUM(Qtd\_Prod \* Val\_Prod) AS Estoque

FROM Produto

GROUP BY Tip\_Prod, Nome\_Prod

Order By Tip\_Prod

#### **Exibindo e agrupando dados de mais de uma coluna**

**Nota**: como regra geral, assuma que se você quiser exibir uma coluna com dados agrupados, na cláusula group by você deve especificar essa coluna. Se você quiser mostrar duas colunas, na cláusula group by deve especificar essas colunas. E assim por diante.

#### **GROUP BY/WITH ROLLUP –** exibir um subtotal e um total geral no final.

Exemplo: No exemplo anterior, seria interessante, se fosse exibido um subtotal após cada tipo de produto e no final um total geral. Veja:

SELECT Tip\_Prod, Nome\_Prod, SUM(Qtd\_Prod \* Val\_Prod) AS Estoque FROM Produto GROUP BY Tip\_Prod, Nome\_Prod

WITH ROLLUP

**GROUP BY/WITH CUBE –** Para cada coluna na cláusula group by**,** exibir um novo subtotal.

Exemplo: Veja a saída quando você utiliza a cláusula WITH CUBE.

SELECT Tip\_Prod, Nome\_Prod, SUM(Qtd\_Prod \* Val\_Prod) AS Estoque FROM Produto GROUP BY Tip\_Prod, Nome\_Prod

WITH CUBE

**GROUP BY e a Função GROUPING –** a função GROUPING é utilizada para facilitar a visualização dos resultados apresentados pelo comando Select que tiver as cláusulas Group By With Rollup ou With Cube. Essa função mostra o número 1 quando o valor da totalização apresentado trata-se de um total ou subtotal produzidos pelas cláusulas With Cube ou With Rollup.

Exemplo:

SELECT Tip Prod,

GROUPING(Tip\_Prod) as [É Total Agrupado ?],

SUM(Qtd\_Prod ) AS Val\_Estoque

FROM Produto

GROUP BY Tip\_Prod

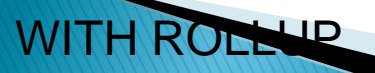

**Resultados Relacionais** – os valores obtidos com as totalização utilizando a cláusula group by são chamados de valores relacionais, porque é possível carregá-los em variáveis de memória e trabalhar com eles.

**Resultados não Relacionais** – os valores obtidos com as totalização utilizando a cláusula **Compute** e **Compute By** são chamados de valores não relacionais, porque não é possível carregá-los em variáveis de memória e trabalhar com eles. Em fim, os dados podem apenas ser lidos.

SELECT Tip\_Prod, Nome\_Prod, Qtd\_Prod, Total = Qtd\_Prod \* Val\_Prod

FROM Produto

ORDER BY Tip\_Prod, Nome\_Prod

COMPUTE SUM(Qtd\_Prod \* Val\_Prod) BY Tip\_Prod

COMPUTE SUM(Qtd\_Prod)

COMPUTE SUM(Qtd\_Prod \* Val\_Prod)

A cláusula "Compute By" gera subtotais e a cláusula "Compute" apenas gera total geral. Você pode utilizar as cláusulas coumpute e compute by juntas ou separadamente.

SELECT Tip\_Prod, Nome\_Prod, Qtd\_Prod, Total = Qtd\_Prod \* Val\_Prod FROM Produto ORDER BY Tip\_Prod, Nome\_Prod COMPUTE SUM(Qtd\_Prod \* Val\_Prod) BY Tip\_Prod

A cláusula "Compute By" gera subtotais e a cláusula "Compute" apenas gera total geral. Você pode utilizar as cláusulas coumpute e compute by juntas ou separadamente.

SELECT Tip\_Prod, Nome\_Prod, Qtd\_Prod, Total = Qtd\_Prod \* Val\_Prod FROM Produto ORDER BY Tip\_Prod, Nome\_Prod COMPUTE SUM(Qtd\_Prod \* Val\_Prod)

### Fim

José Antônio - CEFET-RN